# PROMÍDAT IBEROAMERICANO

## Programa Iberoamericano de Formación en Minería de Datos

Proyecto Final de Graduación

<u>⁄ନ</u> (506) 4030.1205 - (506) 4030.1114

⊠ info@promidat.com

facebook.com/promidat

Twitter.com/promidat

**ML5000** 

ਦੇ www.promidat.com

### **Índice**

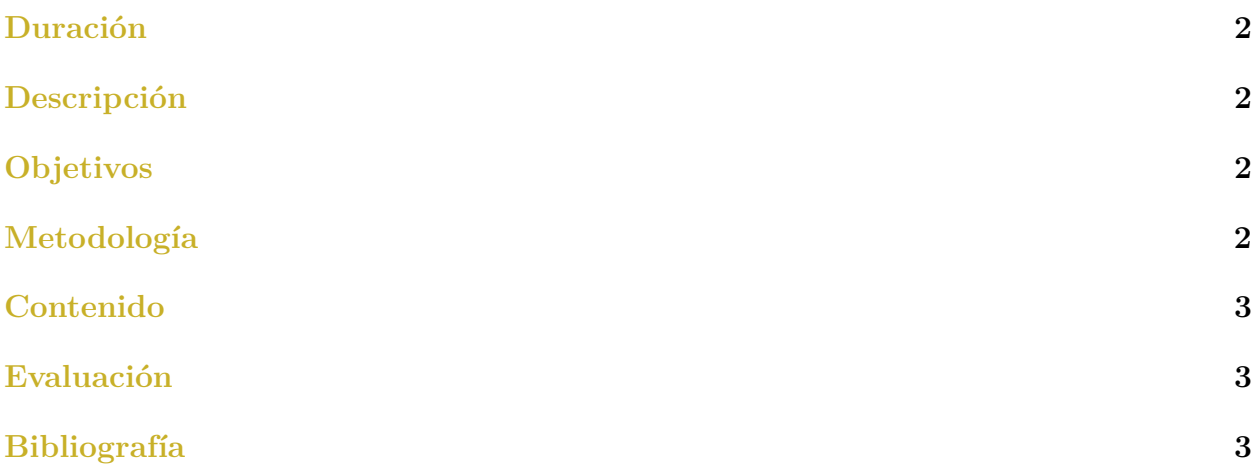

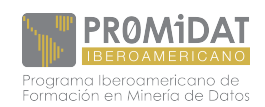

#### <span id="page-2-0"></span>**Duración**

Cuatro semanas.

#### <span id="page-2-1"></span>**Descripción**

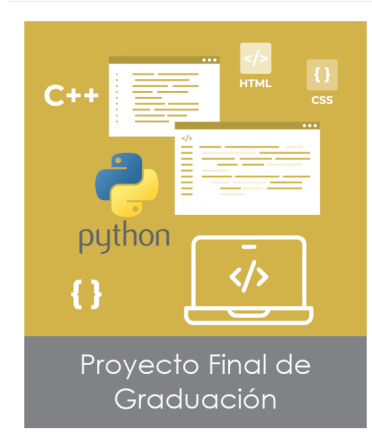

En este curso el estudiante desarrollará de principio a fin, siguiendo las buenas prácticas de gestión de proyectos en Machine Learning, su propio proyecto con datos de la empresa en donde trabaja o datos en los cuales está particularmente interesado(a).

#### <span id="page-2-2"></span>**Objetivos**

En este curso el estudiante será capaz de:

- 1. Utilizar adecuadamente la metodología CRISP-DM para el desarrollo de proyectos en Machine Learning.
- 2. Distinguir entre un proyecto de segmentación, clasificación, regresión y series de tiempo.
- 3. Elegir, para un problema concreto, qué técnicas de Machine Learning son las más apropiadas.
- 4. Determinar la herramienta de software más adecuada para el enfrentar el problema planteado.
- 5. Generar los modelos y patrones elegidos utilizando una herramienta o paquete de Machine Learning.
- 6. Evaluar la calidad de un modelo, utilizando técnicas sencillas de evaluación, validación cruzada.
- 7. Integrar sistemas de Bases de Datos desde Python.
- 8. Presentar resultados en aplicaciones Web.

#### <span id="page-2-3"></span>**Metodología**

Basado en la teoría y en la aplicación directa de los conceptos aprendidos. Para esto se dispondrán de las siguientes herramientas:

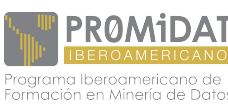

- 1. Una vídeo conferencia semanal, las cuales quedarán grabadas en Zoom, para que los alumnos la puedan acceder en cualquier momento.
- 2. Trabajos prácticos semanales.
- 3. Foros para plantear dudas al tutor y compañeros.
- 4. Aula virtual en Moodle.

Luego de este curso el estudiante será capaz de:

Desarrollar proyectos de Machine Learning de principio a fin, es decir, iniciando con la obtención y limpieza de datos hasta la generación de conociemiento derivados de los datos de la organización.

#### <span id="page-3-0"></span>**Contenido**

- 1. Fundamentos de la metodología para la implementación de proyectos de Machine Learning CRISP-DM.
- 2. Integración de sistemas de bases de datos en Python, para usarlos como fuente directa de datos.
- 3. Integración de los resultados de un proceso de Machine Learning en una aplicación web.
- 4. Estudio comparativo de diferentes tipos problemas en Machine Learning.

#### <span id="page-3-1"></span>**Evaluación**

El curso se evalúa con 4 tareas, una por semana, cada tarea tiene un valor de 25 puntos. La nota mínima de aprobación es de 70.

#### <span id="page-3-2"></span>**Bibliografía**

- [1] José Alberto Gallardo Arancibia. "Metodología para la definición de requisitos en proyectos de data mining (er-dm)". http://purl.org/dc/dcmitype/Text. Universidad Politécnica de Madrid, 2009. url:<https://dialnet.unirioja.es/servlet/tesis?codigo=20961> (visited on 10/19/2022).
- [2] Ana Azevedo and Manuel Filipe Santos. "KDD, SEMMA and CRISP-DM: a parallel overview". In: *IADS - DM* (2008). Accepted: 2012-06-14T09:51:14Z. url: [https://recipp](https://recipp.ipp.pt/handle/10400.22/136) [.ipp.pt/handle/10400.22/136](https://recipp.ipp.pt/handle/10400.22/136) (visited on 10/19/2022).
- [3] Davy Cielen and Arno Meysman. *Introducing Data Science: Big data, machine learning, and more, using Python tools*. Google-Books-ID: bTozEAAAQBAJ. Simon and Schuster, May 2, 2016. 475 pp. ISBN: 978-1-63835-249-5.
- [4] *CRISP-DM 1.0: Step-by-step Data Mining Guide*. Google-Books-ID: po7FtgAACAAJ. SPSS, 2000. book.

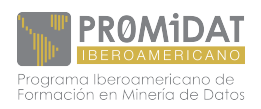

- [5] Elias Dabbas. *Interactive Dashboards and Data Apps with Plotly and Dash: Harness the power of a fully fledged frontend web framework in Python – no JavaScript required*. Google-Books-ID: b\_gqEAAAQBAJ. Packt Publishing Ltd, May 21, 2021. 364 pp. isbn: 978-1-80056-035-2.
- [6] Albert Lukaszewski and Antony Reynolds. *MySQL for Python*. Google-Books-ID: SWa1AAAAQBAJ. Packt Publishing Ltd, Sept. 21, 2010. 771 pp. isbn: 978-1-84951- 019-6.

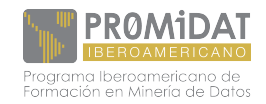